## <span id="page-0-0"></span>PROcess

October 5, 2010

align *Align peaks for a specified precision.*

## Description

A vector of peaks are expanded to a collection of intervals, 'eps' \* m/z of the peak to the left and right of the peak position. They are then aligned using the method of intersection graphs by Gentleman and Vandal.

## Usage

align(pVec, eps =  $0.003$ )

## Arguments

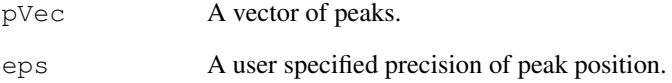

#### Value

A vector of aligned peaks.

## References

R. Gentleman and A. C. Vandal, Computational Algorithms for Censored-Data Problems Using Intersection Graphs. (2001), J. Comput. Graphic Statist., vol. 10, p403–421.

<span id="page-1-0"></span>

Compute mean spectrum of a set of spectra.

## Usage

```
aveSpec(nVec)
```
#### Arguments

nVec A character vector of file names.

#### Details

'aveSpec' computes the point-wise mean of intensities of a set of spectra over the whole range of the m/z values.

#### Value

A matrix with 2 columns, the first being the m/z values and the 2nd being the average of intensities corresponding to the m/z value in the first column of the same row.

## Author(s)

Xiaochun Li

#### Examples

```
testfs <- dir(system.file("Test", package = "PROcess"),
full.names=TRUE)
testAve <- aveSpec(testfs)
```
avesd *Compute the Average Standard Deviation for a Set of Spectra and a Given Cutoff Point*

#### Description

Compute the Average Standard Deviation for a Set of Spectra and a Given Cutoff Point

#### Usage

```
avesd(Ma, cutoff)
```
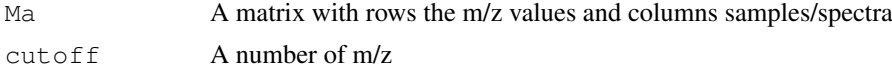

#### <span id="page-2-1"></span>binning 3

#### Details

For a given cutoff point, the standard deviation of all spectra will be calculated at each m/z above this cutoff point. The resulting sd's are then averaged and returned.

#### Value

A real number.

<span id="page-2-0"></span>binning *Binning the Mass Spectrometry Data*

## Description

The function 'binning' takes a matrix of spectra and constructs a matrix of intensities of reduced dimensions based on a equally spaced mesh of 'breaks' intervals over the entire m/z range.

## Usage

binning (Ma, breaks =  $400$ )

## Arguments

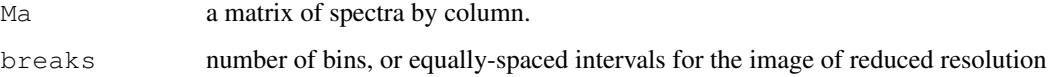

#### Value

A matrix of dimensions c(dim(Ma)[1], 'breaks').

#### See Also

See Also [gelmap](#page-3-0).

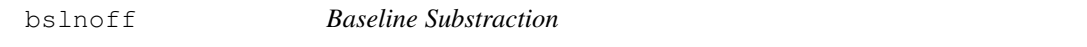

## Description

This function estimates the baseline and then removes baseline from the raw spectrum.

## Usage

```
bslnoff(f, breaks = 200, qntl = 0, method = c("loess", "approx"), bw = 0.005, pl
```
## <span id="page-3-1"></span>Arguments

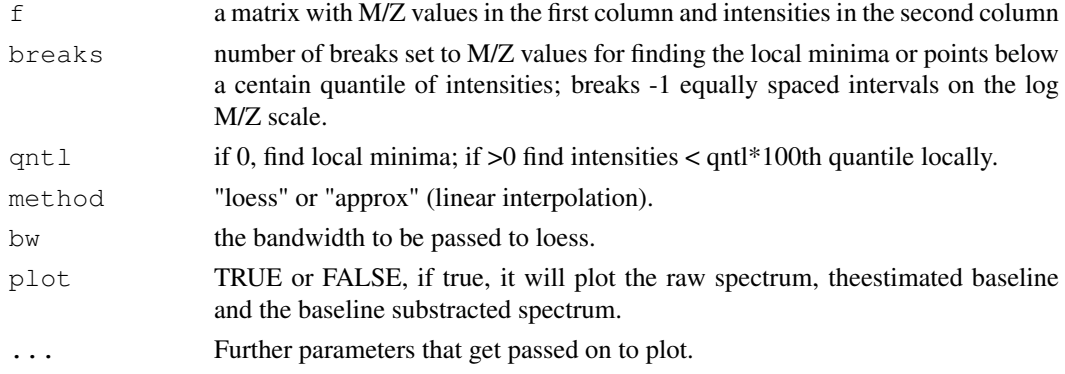

## Value

a matrix of two columns: the first column being the M/Z values same as the input, and the second column being the baseline substracted spectra.

#### Author(s)

Xiaochun Li

#### Examples

```
fdat <- system.file("Test", package = "PROcess")
fs <- list.files(fdat, pattern="\\.*csv\\.*", full.names=TRUE)
f1 \leftarrow \text{read.file}(fs[1])fcut \leftarrow f1[f1[,1]>0,]
bseoff <-bslnoff(fcut,method="loess",plot=TRUE, bw=0.1)
title(basename(fs[1]))
```
<span id="page-3-0"></span>gelmap *Plot the image of a set of spectra*

#### Description

This function takes its argument as a intensity matrix of a set of spectra and plots the image as a heatmap.

## Usage

```
gelmap(Ma, cols = gray(seq(1, 0, by = -0.01)), at.mz = NULL, at.col = NULL, cex(
```
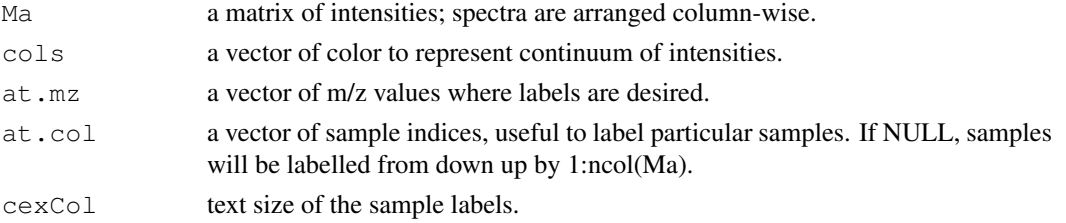

#### <span id="page-4-1"></span> $getMzs$  5

#### See Also

See Also [binning](#page-2-0).

getMzs *Extract M/Z values from the biomarker dataframe.*

## Description

Turn column names of the biomarker dataframe to numeric M/Z values.

#### Usage

```
getMzs(df)
```
## Arguments

df The biomarker dataframe with rows as spectra and columns as biomarkers.

## Value

A numeric vector.

<span id="page-4-0"></span>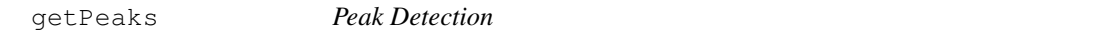

## Description

For given threshold criteria, find peaks.

## Usage

```
getPeaks(bseoffM, peakinfofile,SoN = 2,span = 81,sm.span=11,
zerothrsh=2, area.w = 0.003, ratio = 0.2)
```
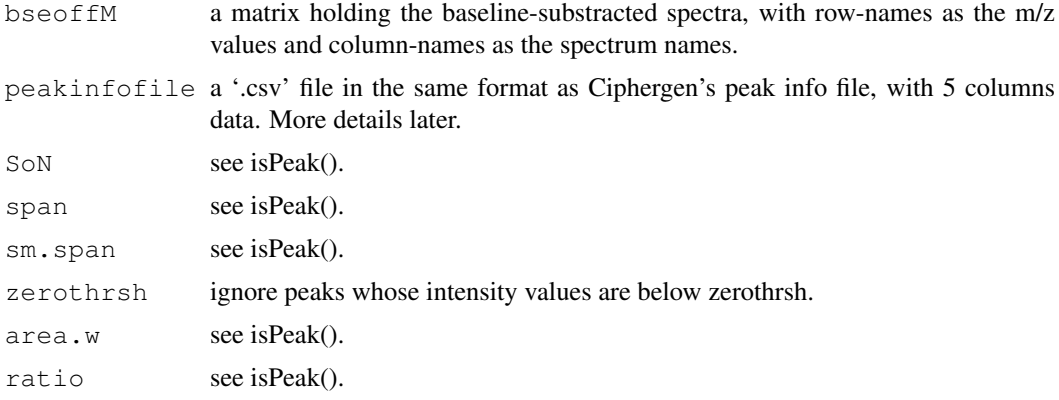

#### <span id="page-5-0"></span>Details

For given threshold criteria, detect peaks and write the following columns of information into 'peakinfofile', spectrum name (Spectrum.Tag), spectrum sequential number (Spectrum.), peak sequential number within a spectrum (Peak.), relative intensity (Intensity) and the m/z value where the relative intensity occurs (Substance.Mass).

#### Author(s)

Xiaochun Li

#### See Also

[rmBaseline](#page-13-0)

#### Examples

```
example(renorm)
peakfile <- paste(tempdir(),"testpeakinfo.csv", sep="/")
getPeaks(rtM, peakfile)
```
#### getPeaks2 *Quantify peaks for individual spectra.*

#### Description

For a vector of given peak locations, quantify peaks for individual spectra.

## Usage

```
getPeaks2(bseoffM, pVec, eps = 0.003)
```
#### Arguments

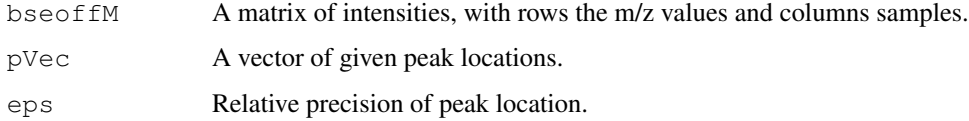

#### Details

Each peak is expanded to an interval, eps \* m/z to the left and right of the peak. Intensities of individual spectra are quantified by the maxima in this interval.

#### Value

A matrix of intensities with rows the peaks 'pVec' and column the samples. The m/z values of 'pVec' is stored as the 'rownames' of the returned matrix.

<span id="page-6-0"></span>

This function calculates the integration of y with respect to x.

## Usage

intg(y, x)

## Arguments

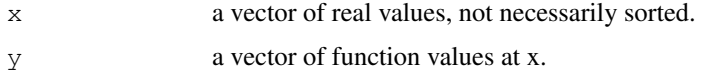

## Details

(x,y)s are sorted according to ascending x values and then the integration is calculated as sum of the products of average of adjacent y values and the difference of adjacent x values.

## Author(s)

Xiaochun Li

#### Examples

```
x \leftarrow \text{seq}(0, 1, \text{length}=100)y \leftarrow x^2intg(y, x)
```
is.multiple *Find multiple-charged polypeptides.*

#### Description

For each of the polypeptides in a vector, find its multiple-charged species in the vector.

## Usage

is.multiple(v,  $k = 2$ , eps = 0.003)

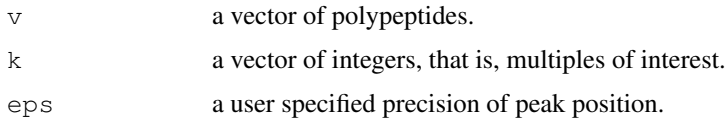

#### <span id="page-7-0"></span>Details

If  $abs(v-k^*u)/v \leq eps$ , then v is considered to be u with k charges.

#### Value

A list named with the m/z values of polypeptides who have multiple-charged species; each component is a named vector of polypeptides with number of charges as names.

## Examples

```
bmks <- c(2360.25, 2666.34, 3055.72, 3058.04,
3776.94, 3778.24, 3779.53, 4712.37,7559.76, 4587.03,
4589.88, 9155.59, 13298.7)
is.multiple(bmks, k=2:5)
```
#### isPeak *Locate Peaks in a Spectrum*

## Description

Find local maxima of a spectrum.

#### Usage

```
isPeak(f, SoN = 2, span = 81, sm. span=11, plot=FALSE, add = FALSE,
zerothrsh=2, area.w = 0.003, ratio = 0.2, ...)
```
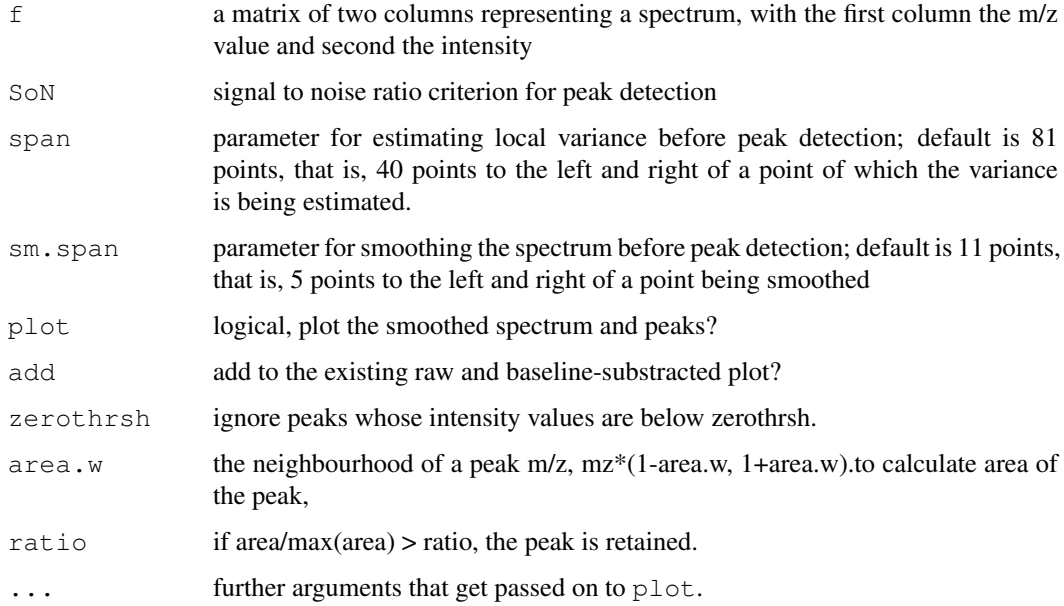

#### <span id="page-8-0"></span>lnn 90 ann an 1972. Tha bha ann an t-Iomraidh ann an 1972. Tha bha ann an 1972 ann an 1972 an t-Iomraidh ann a

#### Details

A spectrum is smoothed first using the nearest 'span' neighbours. A larger span 'sm.span' is needed to estimate the local variation so that it is not overestimated due to the peaks nearby. Then potential peaks are identified using Ripley's 'peaks' function with 'span' points.

Peaks that satify the conditions that the (smoothed) signal to noise ratio is greater than 'SoN' and that the smoothed signal is greater than  $1.64 * \text{mad}(\text{sm})$  are returned.

## Value

A data frame with five components, 'peak','smooth','mz' and 'sigmas', each of length the number of rows in 'f'. 'peak' is logical indicating whethere there is a peak or not  $(Y/N)$ , 'smooth' the smooth of the spectrum, 'mz' the same as 'f[,1]', 'sigmas' the estimates of local variation and 'area' the area associated with each peak after the first pass.

#### Author(s)

Xiaochun Li

#### Examples

```
example(bslnoff)
pkobj <- isPeak(bseoff,span=81,sm.span=11,plot=TRUE)
```
lnn *Estimate Signal and Variation of a Spectrum*

#### Description

Estimate the signal and the variation of a spectrum.

#### Usage

 $lnn(x, span = 21, sm, span = 11)$ 

#### Arguments

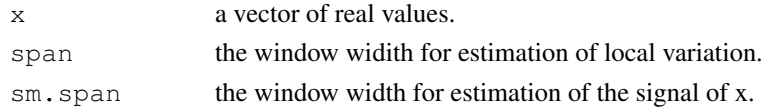

#### Details

The signal of a spectrum is estimated by moving average and its local variation is estimated by moving 'mad', possibly in a large window.

## Value

A list with two components:

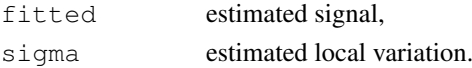

<span id="page-9-0"></span>

Finds the local maxima, local noise and its associated standard deviations in a vector.

## Usage

```
peaks(x, span = 3)
noise(x, span = 5)
sigma(x, span = 5)
```
## Arguments

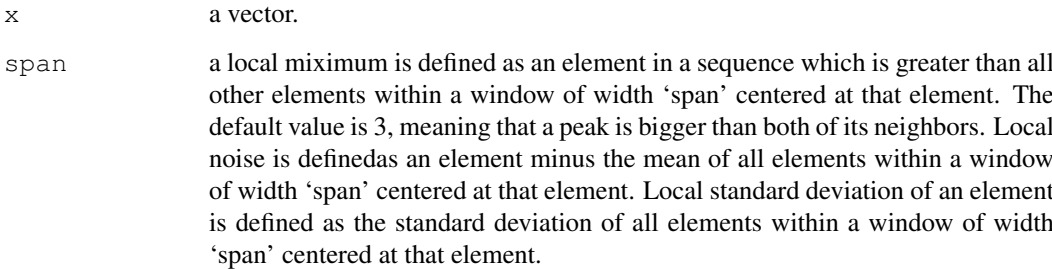

#### Value

a logical vector of the same length as 'series' indicating where the peaks are.

## Author(s)

Xiaochun Li

```
x \leftarrow \text{seq}(0, 10 \star \text{pi}, \text{by=0.1})y \leftarrow \sin(x) *xplot(x,y, type="l")
is.max <- peaks(y)
points(x[is.max],y[is.max], pch=21, bg="red")
legend(2, 25, legend = "Peaks", pch = 19, col="red", bty = "n")
# can be used for local minima too:
# is.min <- peaks(-y)
# points(x[is.min],y[is.min], pch=21, bg="blue")
```
<span id="page-10-0"></span>pk2bmkr *Find Biomarkers.*

## Description

Align peaks of spectra in 'peakinfofile' and find biomarkers by a procedure described in Gentleman and Geyer (1994).

#### Usage

```
pk2bmkr(peakinfofile, bseoffM, bmkfile, eps = 0.003, binary = F, p.fltr = 0.1)
```
#### Arguments

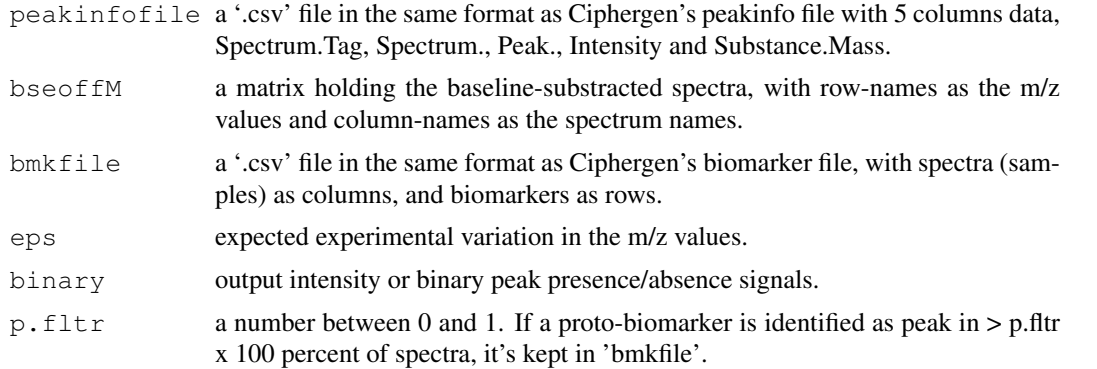

#### Value

A dataframe with spectra as rows and biomarkers as columns. Spectrum labels and biomarker positions may be in the names of the dataframe.

#### Author(s)

Xiaochun Li

#### References

Gentleman, R. and Geyer, C.J. (1994). Maximum likelihood for interval censored data: Consistency and computation. Biometrika, 81:618–623.

#### See Also

[rmBaseline](#page-13-0),[getPeaks](#page-4-0)

```
example(getPeaks)
bmkfile <- paste(tempdir(),"testbiomarker.csv",sep="/")
testBio <- pk2bmkr(peakfile, rtM, bmkfile)
## plot biomarker intensities of the 2 spectra
```

```
mzs <- as.numeric(rownames(rtM))
matplot(mzs, rtM, type="l", xlim=c(1000, 10000))
bks <- getMzs(testBio)
abline(v=bks, col="green")
```
#### quality *Quality Check on a Set of Spectra*

## Description

Compute three quality parameters for a set of spectra.

#### Usage

quality(Ma, peakinfofile, cutoff)

#### Arguments

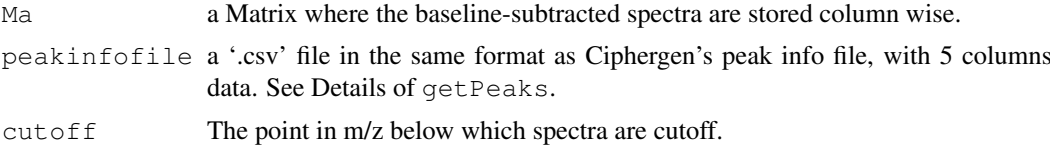

#### Details

The quality parameters are computed a la fashion de Mani. 1. Estimate noise by moving average with a 5 point window. 2. Estimate the noise envelop by 3 times the standard deviation of noise in a 251 point moving window. 3. Compute the area under the baseline-subtracted curve, area0. 4. Compute the area after subtracting the noise envelop from the baseline-subtracted curve, area1. 5. Parameter 'Quality' is defined as area1/area0. 6. Parameter 'Retain' is defined as the number of points with height above 5 times the noise envelop over total number of points in the spectrum. 7. Detect peaks in each spectrum by getPeaks or Ciphergen software. 8. Parameter 'peak' is defined as the number of peaks in a spectrum divided by the mean number of peaks across spectra.

A spectrum is considered to be of poor quality if Quality<0.4, Retain<0.1 and peak<0.5 simultaneously.

#### Value

A matrix with three named columns, 'Quality','Retain' and 'peak', with spectrum file names as row names.

## Author(s)

Xiaochun Li

```
example(getPeaks)
qualRes <- quality(testM, peakfile, cutoff=1500)
```
<span id="page-11-0"></span>

<span id="page-12-0"></span>

Read a Spectrum from a Comma Deliminated File, maybe compressed.

#### Usage

```
read.files(fn)
```
#### Arguments

fn path to a '.csv' file, possibly compressed.

renorm *Renormalize Spectra*

#### Description

Renormalize spectra for m/z values greater than 'cutoff'.

#### Usage

```
renorm(Ma, cutoff)
```
#### Arguments

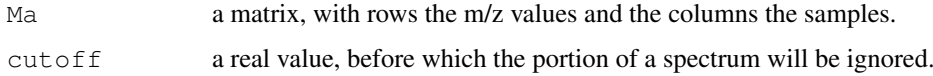

#### Details

A sample of spectra will be normalized to have the same AUC, the median of the AUCs of spectra. Each AUC is calculated as the sum of the intensities whose m/z values are greater than 'cutoff'.

#### Value

A matrix, with rows the m/z values and the columns the samples. Only rows with m/z values greater than 'cutoff' are kept.

```
example(rmBaseline)
rtM <- renorm(testM, cutoff=1500)
```
<span id="page-13-1"></span><span id="page-13-0"></span>

Baseline subtraction from each raw spectrum in 'fldr'.

## Usage

```
rmBaseline(fldr, bseoffrda = NULL, breaks = 200, qntl = 0,
 method = "loess", bw = 0.1,SpecNames = list.files(fldr, pattern = "\\.*csv\\.*"))
```
## Arguments

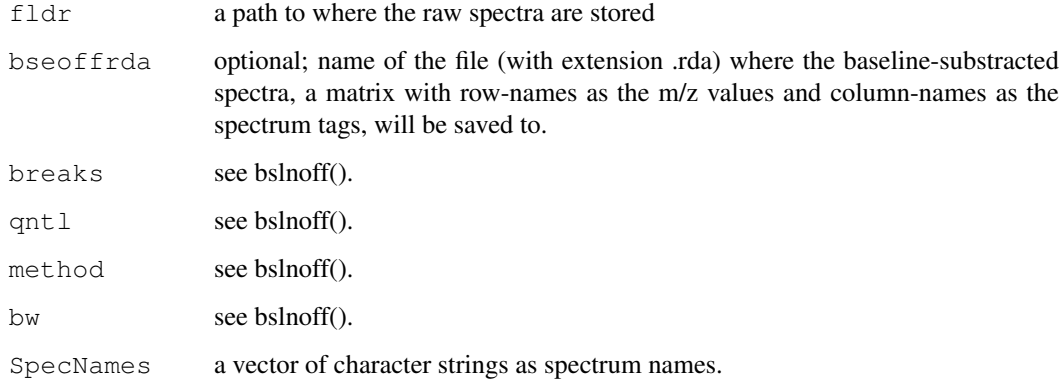

## Value

A matrix whose columns correspond to baseline-subtracted spectra with row-names as the m/z values and column-names as the spectrum names.

## Author(s)

Xiaochun Li

## See Also

'bslnoff'.

```
testdir <- system.file("Test", package = "PROcess")
testM <- rmBaseline(testdir)
```
<span id="page-14-0"></span>

Function for plotting an object returned by isPeak.

## Usage

```
specZoom(pks, xlim = NULL, cols = c("cyan", "red", "black"), ...)
```
## Arguments

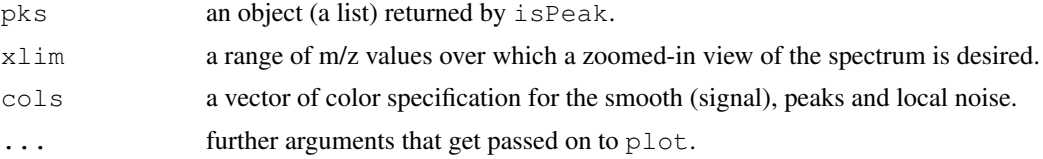

```
example(isPeak)
specZoom(pkobj, xlim=c(5000, 10000))
```
# Index

∗Topic arith avesd, [2](#page-1-0) aveSpec, [2](#page-1-0) is.multiple, [7](#page-6-0) ∗Topic hplot gelmap, [4](#page-3-1) specZoom, [15](#page-14-0) ∗Topic manip align, [1](#page-0-0) binning, [3](#page-2-1) getPeaks2, [6](#page-5-0) ∗Topic math intg, [7](#page-6-0) quality, [12](#page-11-0) ∗Topic nonparametric bslnoff, [3](#page-2-1) getPeaks, [5](#page-4-1) isPeak, [8](#page-7-0) lnn, [9](#page-8-0) peaks, [10](#page-9-0) pk2bmkr, [11](#page-10-0) rmBaseline, [14](#page-13-1) ∗Topic utilities getMzs, [5](#page-4-1) read.files, [13](#page-12-0) renorm, [13](#page-12-0) align, [1](#page-0-0) avesd, [2](#page-1-0) aveSpec, [2](#page-1-0) binning, [3,](#page-2-1) *5* bslnoff, [3](#page-2-1) gelmap, *3*, [4](#page-3-1) getMzs, [5](#page-4-1) getPeaks, [5,](#page-4-1) *11* getPeaks2, [6](#page-5-0) intg, [7](#page-6-0) is.multiple, [7](#page-6-0) isPeak, [8](#page-7-0)

lnn, [9](#page-8-0)

noise *(*peaks*)*, [10](#page-9-0) peaks, [10](#page-9-0) pk2bmkr, [11](#page-10-0) quality, [12](#page-11-0) read.files, [13](#page-12-0) renorm, [13](#page-12-0) rmBaseline, *6*, *11*, [14](#page-13-1) sigma *(*peaks*)*, [10](#page-9-0) specZoom, [15](#page-14-0)